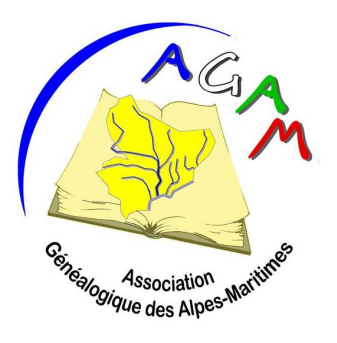

# ASSOCIATION GÉNÉALOGIQUE DES ALPES-MARITIMES

 Archives départementales des Alpes-Maritimes 06206 Nice Cedex 3 Courriel : agam.06@gmail.com Site : http://www.agam-06.org

# HARMONISATION DES RELEVES

Pour effectuer les relevés, l'AGAM, utilise un logiciel gratuit : Nimègue que vous trouverez à cette adresse en téléchargement : https://www.cegfc.net/www/nimegue/nimegue/index.html

## 1. Les relevés :

a. Convention à utiliser pour désigner fichier relevé pour envoi à Michèle : parentemichele@yahoo.fr Commune type d'acte dates extrêmes date d'envoi

• Commune : en majuscules Cas particulier si paroisses : NICE-St-Jacques

attention : NICE-Ste-Réparate car relevé par livre :

NICE-Ste-Réparate-L01\_N\_1582-1592\_aaaa-mm-jj

- Type d'acte :
	- o B : naissances, baptêmes
	- o M : mariage
	- o S : décès, sépultures
	- o Divers Actes
- Dates extrêmes du relevé ou du livre
- Date d'envoi : aaaa-mm-ji rajouter NV si non vérifié
- Exemple création nom du fichier : BELVEDERE\_N\_1800-1845\_2010-05-27\_NV

Si saisie dans Nimègue : faire un export, laisser l'extension donnée.

Préciser le nombre d'actes que comporte le fichier.

Lors de l'export dans le sujet du mail reporter le nom du fichier :

Commune\_ type d'acte\_ dates extrêmes \_ date d'envoi

b. Saisie de champ indispensable : Cote : origine des documents

ADAM (archives départementales) ou AHDN (archives diocésaines), dates extrêmes du registre.

Ex : ADAM, 1814-1837

Pour les Archives Communales : ADAM, cote du registre.

Certaines communes ont des hameaux qui ont des registres le préciser après les dates. Séparer par des virgules (il n'y a pas d'espace avant la virgule, uniquement après)

Ex. pour Levens : AHDN, 1854-1860, St Antoine de Siga

Libre : le N° de l'acte s'il y en a un

Commentaires généraux : mettre le N° de photo du CG 06 ou s'il y est le N° de la page du registre

SVP : ne jamais aller à la ligne, séparer les renseignements par une virgule.

Les prénoms se mettent en français dans la mesure du possible car il y a des prénoms qui n'existent pas en français.

## Naissance :

- Pour le nouveau né :
	- Date de l'acte : Si non indiqué ou incomplète, noter une date entre celle de l'acte précédent et du suivant, en le précisant dans les commentaires afin de le retrouver dans l'ordre du registre.
	- $\bullet$  Nom :
	- Cas particulier : enfant naturel : \* père non identifié mettre le nom de la mère au nouveau né.

\*père identifié : Noter le nom du père

- Tous les prénoms si trop long mettre après le dernier \* puis noter la suite dans commentaire de l'enfant en commençant par \*.
- Sexe.
- Commentaire : enfant naturel enfant trouvé jumeau, jumelle âge si autre religion avant conversion - mort né (commencer par minuscule et séparer par une virgule)
- Pour le père :
	- Nom prénoms âge dans commentaire. Père non identifié et noté inconnu sur l'acte, mettre INCONNU à la place du nom.
	- Ne pas noter profession, titre de noblesse.
- Pour la mère :
	- Nom Prénom
	- âge dans commentaire.
	- ne pas noter profession.

## Mariage :

## Pour les époux :

Date de l'acte, si non indiquée voir consignes naissance.

Nom – Prénoms – âge ou date de naissance –

 Lieu d'origine : N° département puis commune en majuscules ex : 06 LANTOSQUE

 Si pays étrangers, les 3 lettres du pays puis la commune en majuscules ex : ITA **CUNEO** 

 On ne met pas d'origine quand la personne est originaire de la commune relevée uniquement si c'est de l'extérieur.

- Ex conjoint : si multiples : dans le champ : le dernier les précédants dans commentaire : vf (vve) avec numéro d'ordre, commencer par minuscule :
- Exemple : vf 2 BONIFASSI Marie, vf 1 ANDREA Camille.
- Ne pas noter profession, titre de noblesse.
- Pour les parents :
	- Si cités : Nom Prénoms. pas la profession, mais l'âge dans le commentaire.
	- Si un des parents décédé mettre la croix (Alt 0134) après le prénom ou utiliser la croix de

nimègue en faisant un copier coller

- Ne pas noter les témoins
- Si dans l'acte enfant légitimé par le mariage des parents : le noter dans les commentaires généraux

## Décès :

- Nom prénoms sexe
- Age :  $x$  an(s) ou  $x$  mois ou  $x$  jours ou  $x$  heures ou mort né ou en bas âge. (puerilis

 $=$  enfant)

- Les parents
- Lieu d'origine : N° département puis commune en majuscules ex : 06 LANTOSQUE

Si pays étrangers, les 3 lettres du pays puis la commune en majuscules ex : ITA **CUNEO** 

Pour le nom : si illisible le noter dans le commentaire, si lisible partiellement écrire les lettres déchiffrées et celles non lus mettre un point par lettre. S'il y a un doute mettre un ? Après le nom suivi d'un espace.

Pour les Alias : ou les « dit », mettre dans le commentaire. Ex : dit Massel

Pour les personnes décédées ; mettre après le prénom et un espace la † de Nimègue ou en faisant (alt0134)

Appliquer ces quelques consignes va permettre une vérification et une parution plus rapide de vos relevés en facilitant le travail de Michèle, d'Alain et de celui qui effectue la relecture.

Merci à tous les releveurs pour leur travail.